**Juli/Aug./Sept. 2005 2005** www.tecChannel.de

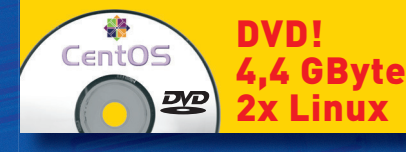

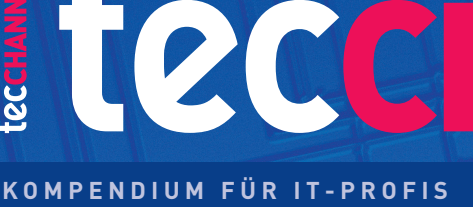

SONDERHEFT

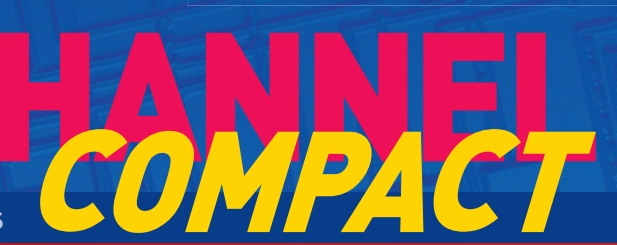

**€** 10,90 Österreich **€** 12,00 Benelux **€** 12,55 Schweiz SFR 21,80

teccHAN

华 **CentOS** 

# Komplettpaket Linux

## Mit 120 Seiten Praxis

- **PDF-Server zum Nulltarif**
- **Server und Clients überwachen**
- **Hochverfügbarer Linux-Cluster**
- **Samba als DFS-Server**
- **Linux komfortabel verwalten**
- **Tuning für SMP-Maschinen**
- **MySQL-Replikation: So geht's**
- **Paket-Management mit yum**

## **32- und 64-Bit-Linux auf DVD!**

#### CentOS: Stabiler Kernel 2.6 von Red Hat ENTERPRISE-SERVER UND DESKTOP-LINUX

- › Sicheres OS mit den Original-Sourcen von Red Hat Enterprise Linux 4
- > Inklusive: Open Office, KDE 3.3, Gnome 2.8, Apache 2, MySQL 4, Samba 3...
- › 64-Bit optimal für Athlon 64/Opteron und Pentium/Xeon mit EM64T

**S**redhat

Die DVD enthält keine Jugend beeinträchtigenden Inhalte.

#### **Impressum**

Chefredakteur: Michael Eckert (verantwortlich, Anschrift der Redaktion) Chef vom Dienst / Textchef: Kerstin Möller Grafik: stroemung, Michael Oliver Rupp, Yvonne Reittinger, Bernd Maier-Leppla Titelgestaltung: Twentyfirst Communications **Redaktion tecCHANNEL:** Leopoldstraße 252b, 80807 München, Tel.: 0 89/3 60 86-897, Fax: -878 Homepage: www.tecChannel.de, E-Mail: redtecchannel@idginteractive.de Autoren dieser Ausgabe: Jürgen Donauer, Annie Foong, Jason Fung, Bernhard Haluschak, Gernot Hacker, Mike Hartmann, Andrea Held, Moritz Jäger, Thomas Leichtenstern, Donald Newell, Peter Pakosch, Stefan Rubner Schlussredaktion: Claudia Feige **Copyright:** Das Urheberrecht für angenommene und veröffentlichte Manuskripte liegt bei der IDG Interactive GmbH. Eine Verwertung der urheberrechtlich geschützten Beiträge und Abbildungen, vor allem durch Vervielfältigung und/oder Verbreitung, ist ohne vorherige schriftliche Zustimmung des Verlags unzulässig und strafbar, soweit sich aus dem Urheberrechtsgesetz nichts anderes ergibt. Eine Einspeicherung und/oder Verarbeitung der auch in elektronischer Form vertriebenen Beiträge in Datensysteme ist ohne Zustimmung des Verlags nicht zulässig. **Anzeigen:**

Anzeigenleitung: Dirk Limburg, Tel.: 0 89/3 60 86-871 Anzeigendisposition: Rudolf Schuster (leitend), Tel.: 0 89/3 60 86-135, Fax: -328 Anzeigentechnik: Manfred Aumaier, Andreas Mallin Digitale Anzeigenannahme: Thomas Wilms (leitend), Tel.: 0 89/3 60 86-604, Fax: -328

#### **Vertrieb / Produktion:**

Vertrieb: Josef Kreitmair (leitend), Katrin Elsler Vertriebsmarketing: Peter Priewasser (leitend), Stefanie Kusseler

Vertrieb Handelsauflage: MZV Moderner Zeitschriften Vertrieb, Breslauer Straße 5, 85386 Eching, Tel.: 0 89/3 19 06-0, Fax: -113, E-Mail: mzv@mzv.de, Website: www.mzv.de Produktionsleitung: Heinz Zimmermann

**Druck:** Schoder Druck, Gutenbergstraße 12, 86368 Gersthofen

**Haftung:** Eine Haftung für die Richtigkeit der Beiträge können Redaktion und Verlag trotz sorgfältiger Prüfung nicht übernehmen. Veröffentlichungen in tecCHANNEL-Compact erfolgen ohne Berücksichtigung eines eventuellen Patentschutzes. Warennamen werden ohne Gewährleistung einer freien Verwendung benutzt. Veröffentlichung gemäß § 8, Absatz 3 des Gesetzes über die Presse vom 8.10.1949: Alleiniger Gesellschafter der IDG Interactive GmbH ist die IDG Communications Verlag AG, München, eine 100-prozentige Tochter der IDG Inc., Boston, Mass., USA

**Verlag:** IDG Interactive GmbH, Leopoldstraße 252b, 80807 München, Tel.: 0 89/3 60 86-0, Fax: -501, Website: www.idg-verlag.de **Handelsregisternummer:** HR 127140 **Umsatzidentifikationsnummer:** DE 203 066 **Geschäftsführer:** York von Heimburg **Group Publisher:** Stephan Scherzer **Verlagsleitung:** Frank Klinkenberg

**Vorstand:** York von Heimburg, Keith Arnot, Pat Kenealy **Mitglieder der Konzerngeschäftsleitung:**

Karin Giffhorn, Stephan Scherzer, Josef Lohner **Aufsichtsratsvorsitzender:** Patrick J. McGovern

Dieses tecCHANNEL-Compact wurde mit der Adobe Creative Suite CS produziert. tecCHANNEL-Compact erscheint im Verlag der PC-WELT. Zu unserer Verlagsgruppe gehören folgende Zeitschriften:

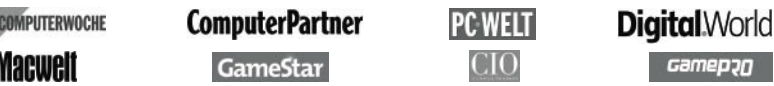

#### **Leser- und Abo-Service:**

Dialog-Service-Center GmbH, Konrad-Zuse-Straße 16, 74172 Neckarsulm, Telefon: 0 18 05/9 99-802, Fax: 0 71 32/9 59-166, E-Mail: tecchannel@d-s-center.de

Inhalt

## **Inhalt**

. . . . . .

<u>. . . . . . . . . . .</u>

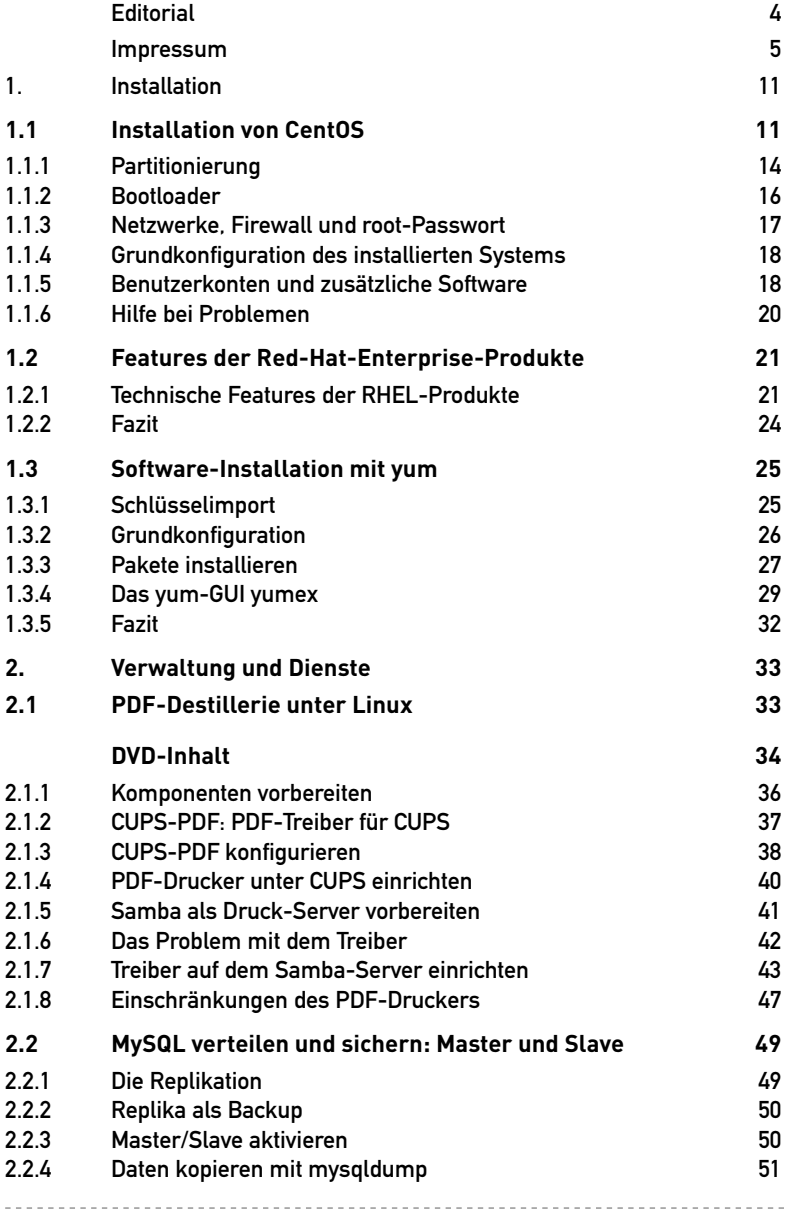

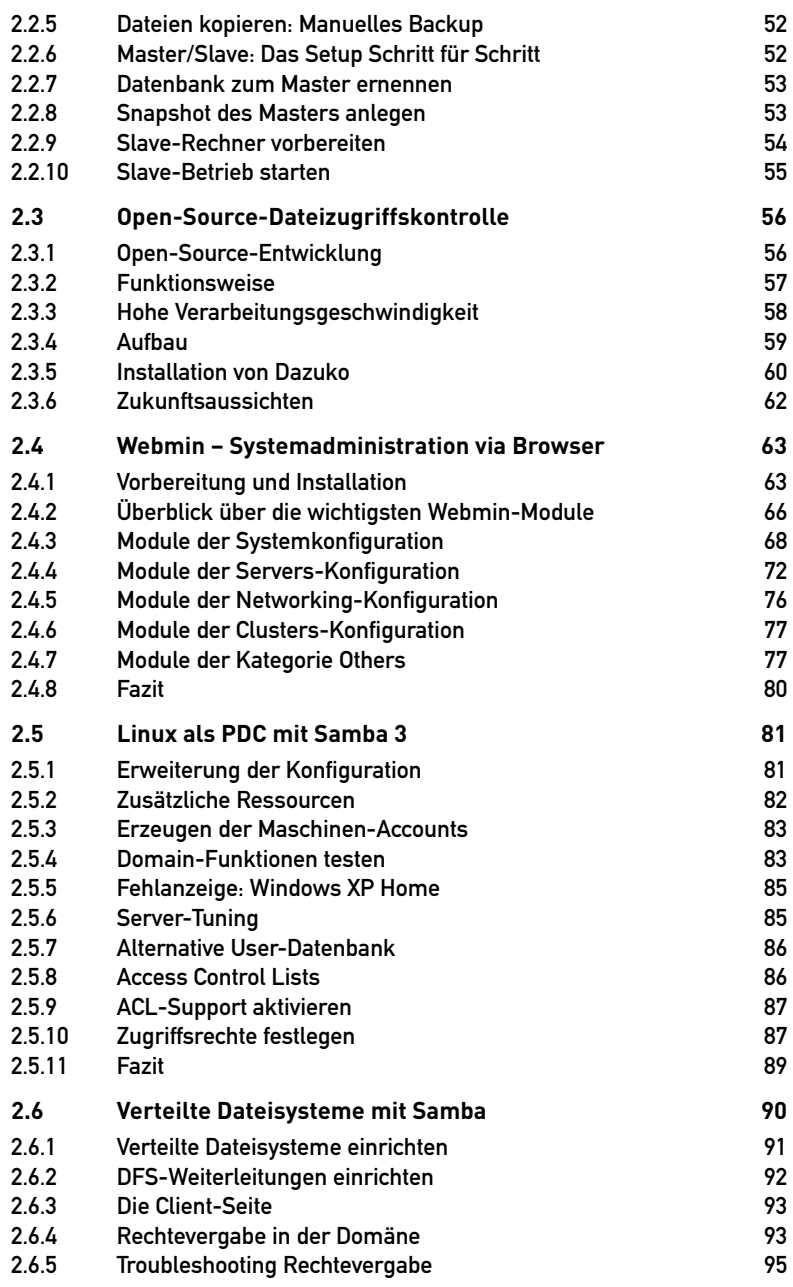

--------

. . . . . . . . . .

 $- - - - - -$ 

---------------------------

 $1 - 1 - 1 - 1$ 

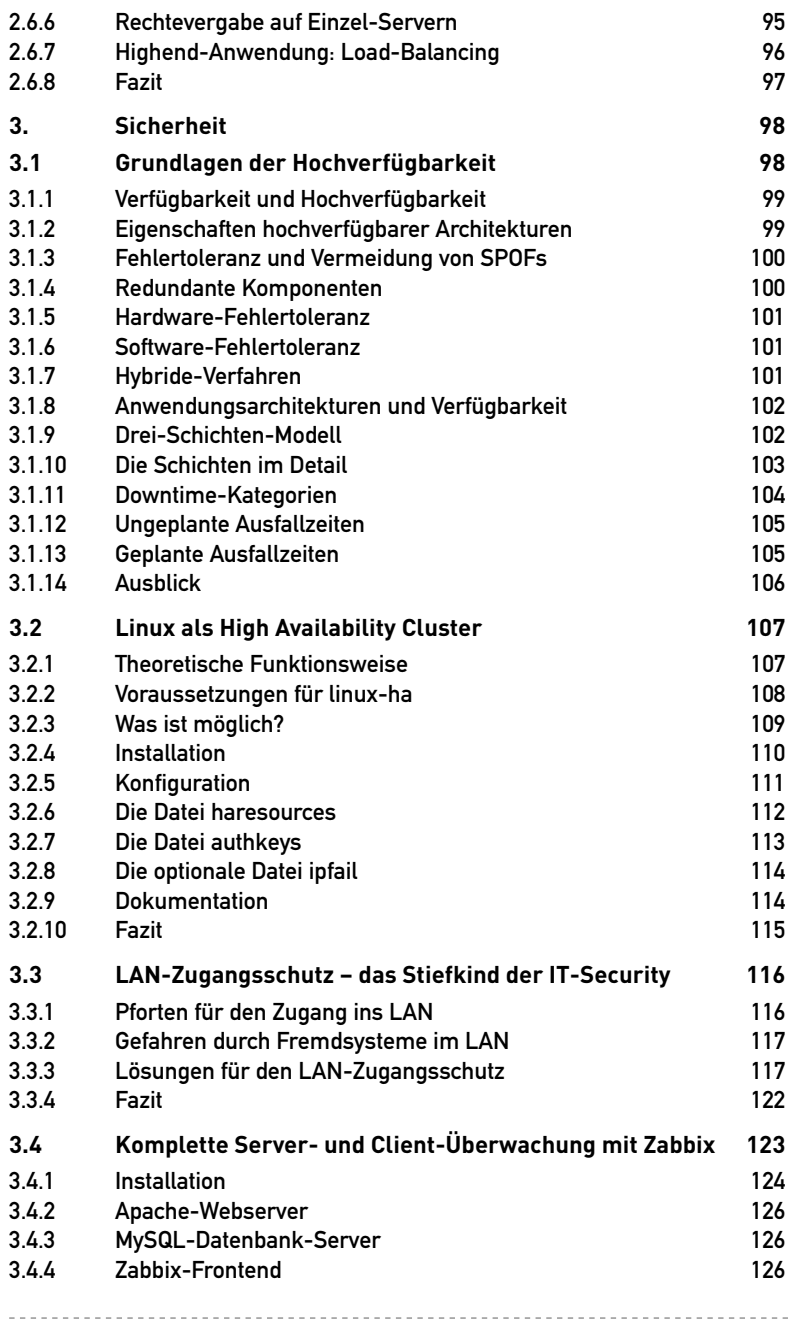

 $\overline{a}$  $- - - - - -$ 

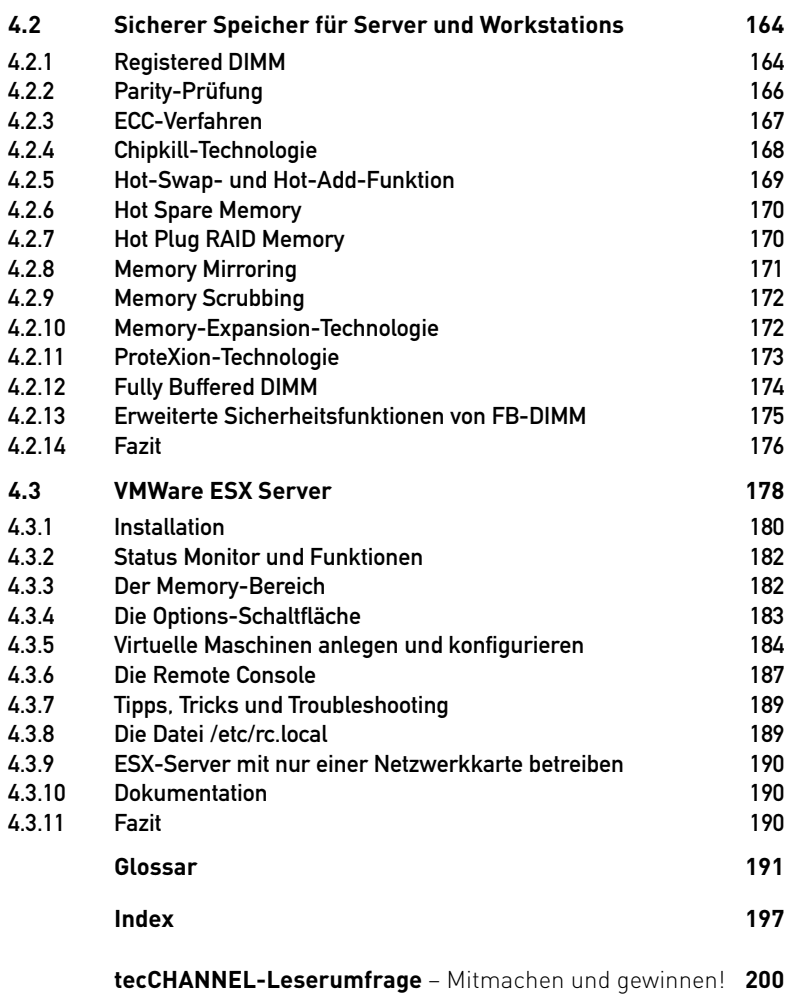

---------------------------